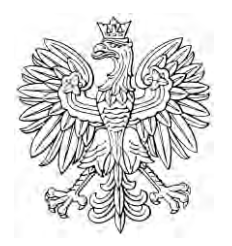

# DZIENNIK USTAW RZECZYPOSPOLITEJ POLSKIEJ

Warszawa, dnia 9 listopada 2021 r.

Poz. 2032

# **ROZPORZĄDZENIE MINISTRA SPRAWIEDLIWOŚCI**

z dnia 13 października 2021 r.

## **w sprawie sposobu i trybu prowadzenia akt oraz zbioru dokumentów, a także udostępniania tych akt oraz zbioru dokumentów w postępowaniu o zawarcie układu na zgromadzeniu wierzycieli przez osobę fizyczną nieprowadzącą działalności gospodarczej**

Na podstawie art. 491<sup>37</sup> ust. 7 ustawy z dnia 28 lutego 2003 r. – Prawo upadłościowe (Dz. U. z 2020 r. poz. 1228 i 2320 oraz z 2021 r. poz. 1080, 1177 i 1598) zarządza się, co następuje:

## Rozdział 1

## **Przepisy ogólne**

**§ 1.** Rozporządzenie określa sposób i tryb:

- 1) prowadzenia przez nadzorcę sądowego akt, o których mowa w art.  $491^{37}$  ust. 1 ustawy z dnia 28 lutego 2003 r. Prawo upadłościowe, zwanej dalej "ustawą", oraz zbioru dokumentów, o którym mowa w art. 491<sup>37</sup>ust. 2 ustawy, w tym stosowania urządzeń ewidencyjnych,
- 2) udostępniania tych akt oraz zbioru dokumentów

– w postępowaniu o zawarcie układu na zgromadzeniu wierzycieli przez osobę fizyczną nieprowadzącą działalności gospodarczej, zwanego dalej "układem".

**§ 2.** Nadzorca sądowy prowadzi urządzenie ewidencyjne w systemie teleinformatycznym obsługującym postępowanie sądowe, o którym mowa w art. 53 § 1a ustawy z dnia 27 lipca 2001 r. – Prawo o ustroju sądów powszechnych (Dz. U. z 2020 r. poz. 2072 oraz z 2021 r. poz. 1080 i 1236), zwanym dalej "systemem teleinformatycznym", w postaci repertorium "GRp-ns" dla spraw o zawarcie układu.

§ 3. Nadzorca sądowy prowadzi akta, o których mowa w art. 491<sup>37</sup> ust. 1 ustawy, zwane dalej "aktami sprawy", oraz zbiór dokumentów odrębnie dla każdego dłużnika.

## Rozdział 2

## **Akta sprawy**

**§ 4.** Akta sprawy są zakładane w systemie teleinformatycznym z chwilą:

1) odnotowania w repertorium sądowym "GR" postanowienia o otwarciu postępowania o zawarcie układu;

2) odnotowania w repertorium sądowym "GU" postanowienia o skierowaniu dłużnika do postępowania o zawarcie układu.

**§ 5.** 1. Akta sprawy oznacza się w systemie teleinformatycznym kodem ewidencyjnym "GRp-ns" oraz dodaje się oznaczenie literowe "(of)".

- 2. Sygnatura akt sprawy składa się:
- 1) z kodu wydziału sądu upadłościowego, który wydał postanowienie o otwarciu postępowania o zawarcie układu;
- 2) ze znaku łamania;
- 3) z oznaczenia kodu ewidencyjnego "GRp-ns";
- 4) ze znaku łamania;
- 5) z numeru porządkowego sprawy wygenerowanego w repertorium "GRp-ns" prowadzonym w systemie teleinformatycznym;
- 6) ze znaku łamania;
- 7) z czterech cyfr roku kalendarzowego, w którym zostały założone akta sprawy.

**§ 6.** 1. Do akt sprawy załącza się pisma lub dokumenty otrzymane przez nadzorcę sądowego, pisma wysłane przez nadzorcę sądowego wraz z potwierdzeniem ich odbioru przez adresata oraz inne dokumenty utworzone przez nadzorcę sądowego w toku postępowania, w tym protokół przebiegu zgromadzenia wierzycieli. Do akt sprawy załącza się propozycje układowe, spis wierzytelności oraz spis wierzytelności spornych.

2. Do akt sprawy nie załącza się pism dotyczących czynności nadzorczych podejmowanych przez Ministra Sprawiedliwości na podstawie art. 20b ustawy z dnia 15 czerwca 2007 r. o licencji doradcy restrukturyzacyjnego (Dz. U. z 2020 r. poz. 242 i 2320 oraz z 2021 r. poz. 1080), art. 37g § 1 pkt 3 ustawy z dnia 27 lipca 2001 r. – Prawo o ustroju sądów powszechnych oraz § 20 rozporządzenia Ministra Sprawiedliwości z dnia 20 grudnia 2012 r. w sprawie nadzoru administracyjnego nad działalnością administracyjną sądów powszechnych (Dz. U. z 2021 r. poz. 1166).

3. W przypadku pism, o których mowa w art. 491<sup>37</sup> ust. 2 ustawy, nadzorca sądowy wprowadza ich treść do akt sprawy, prowadzonych w systemie teleinformatycznym, z wykorzystaniem formularzy elektronicznych udostępnionych w systemie teleinformatycznym. Nadzorca sądowy sporządza cyfrowe odwzorowanie dokumentu złożonego w formie papierowej i załącza do akt sprawy.

**§ 7.** 1. Akta sprawy udostępnia się uczestnikom postępowania za pośrednictwem ogólnodostępnych sieci teleinformatycznych.

2. Nadzorca sądowy udostępnia akta sprawy w biurze za pośrednictwem systemu teleinformatycznego osobom, o których mowa w ust. 1, po potwierdzeniu przez nie swojej tożsamości, a innym osobom również po dostatecznym usprawiedliwieniu potrzeby zapoznania się z tymi aktami, chyba że przepisy ustawy stanowią inaczej.

3. Udostępnienie akt sprawy prowadzonych w systemie teleinformatycznym służbie nadzoru Ministra Sprawiedliwości następuje przez zgłoszenie przez tę służbę żądania wglądu do akt w systemie teleinformatycznym.

#### Rozdział 3

#### **Zbiór dokumentów**

**§ 8.** 1. Z chwilą doręczenia nadzorcy sądowemu odpisu postanowienia o otwarciu postępowania o zawarcie układu zakłada on zbiór dokumentów dla pism i dokumentów papierowych.  

2. Zbiór dokumentów umieszcza się w oddzielnej okładce oznaczonej sygnaturą sprawy dłużnika prowadzonej przez nadzorcę sądowego w systemie teleinformatycznym.

3. Zbiór dokumentów rozpoczyna się od karty przeglądowej, na której są zamieszczane następujące dane:

- 1) sygnatura akt sprawy;
- 2) imię i nazwisko albo nazwa dłużnika;
- 3) numer Powszechnego Elektronicznego Systemu Ewidencji Ludności (PESEL), a w przypadku jego braku inne dane umożliwiające identyfikację, w szczególności numer paszportu i oznaczenie państwa wystawiającego paszport albo numer karty pobytu w Rzeczypospolitej Polskiej, albo numer identyfikacji podatkowej dłużnika;
- 4) adres korespondencyjny i numer telefonu dłużnika, adres e-mail dłużnika i pełnomocnika dłużnika, o ile pełnomocnik został ustanowiony;
- 5) oznaczenie sądu, który wydał postanowienie o otwarciu postępowania o zawarcie układu;
- 6) imię i nazwisko nadzorcy sądowego oraz informacja, czy nadzorca sądowy posiada tytuł kwalifikowanego doradcy restrukturyzacyjnego, numer licencji doradcy restrukturyzacyjnego, a w przypadku spółek handlowych pełniących funkcję nadzorcy sądowego – nazwa spółki oraz jej numer w Krajowym Rejestrze Sądowym;
- 7) adres korespondencyjny, adres e-mail i numer telefonu nadzorcy sądowego;
- 8) spis pism wpływających do zbioru dokumentów w toku postępowania ze wskazaniem daty wpływu oraz karty, na której zamieszczono pismo w zbiorze dokumentów.

4. Kartę przeglądową, o której mowa w ust. 3, umieszcza się na początku każdego tomu zbioru dokumentów.

5. W razie zmiany danych zawartych na karcie przeglądowej, o której mowa w ust. 3, są one aktualizowane na bieżąco.

**§ 9.** 1. Do zbioru dokumentów załącza się pisma, oświadczenia lub dokumenty papierowe otrzymane przez nadzorcę sądowego w toku postępowania, pisma papierowe wysłane przez nadzorcę sądowego w toku postępowania wraz z potwierdzeniem ich odbioru przez adresata oraz dokumenty utworzone przez nadzorcę sądowego w toku postępowania restrukturyzacyjnego według daty ich wpływu lub daty ich utworzenia przez nadzorcę sądowego.

2. Koperty, w których nadesłano pisma, załącza się do zbioru dokumentów tylko wówczas, gdy data stempla pocztowego stanowi podstawę ustalenia terminu, z którego upływem wiążą się określone skutki procesowe.

3. Cyfrowe odwzorowanie koperty załącza się do akt sprawy prowadzonych w systemie teleinformatycznym.

4. Jeżeli pismo zostało złożone nadzorcy sądowemu lub osobie przez niego upoważnionej do rąk własnych, na piśmie umieszcza się adnotację o dacie jego złożenia.

**§ 10.** 1. Zbiór dokumentów prowadzonych w postaci papierowej łączy się w sposób zapewniający jego trwałość, kompletność i integralność. Poszczególne karty powinny być numerowane na bieżąco.

2. Należy uczynić wzmiankę o zmianie numeracji kart i podać przyczynę zmiany. Wzmiankę zamieszcza się na karcie, na której zmieniono numerację, a gdy zmiana dotyczy numeracji kilku kolejnych kart – na pierwszej z nich.

3. Zbiór dokumentów, którego zawartość nie przekracza 200 kart, stanowi jeden tom. Na ostatniej stronie poświadcza się liczbę kart zawartych w tomie.

4. Po przekroczeniu 200 kart w zbiorze dokumentów należy założyć następny tom zbioru dokumentów w określonej sprawie, zachowując ciągłość numeracji kart. Na okładkach oznacza się cyfrą rzymską kolejne numery poszczególnych tomów.

5. Jeżeli zbiór dokumentów składa się z większej liczby tomów niż jeden tom, na okładce pierwszego tomu pod sygnaturą zamieszcza się informację o łącznej liczbie tomów w zbiorze dokumentów.

6. Po zakończeniu postępowania na wewnętrznej stronie tytułowej okładki zbioru dokumentów wpisuje się liczbę kart zawartych w zbiorze dokumentów.

**§ 11.** 1. Nadzorca sądowy przechowuje zbiór dokumentów w biurze, do którego dostęp mają wyłącznie on sam i osoby przez niego upoważnione. Nadzorca sądowy informuje sąd o miejscu przechowywania zbioru dokumentów.

2. Nadzorca sądowy udostępnia zbiór dokumentów służbie nadzoru Ministra Sprawiedliwości na jej wezwanie.

**§ 12.** Odpisy dokumentów ze zbioru dokumentów są odręcznie podpisane przez nadzorcę sądowego albo osobę przez niego upoważnioną i zawierają:

- 1) adnotację "odpis";
- 2) datę sporządzenia odpisu;
- 3) numer licencji doradcy restrukturyzacyjnego pełniącego funkcję nadzorcy sądowego oraz
- 4) czytelne imię i nazwisko osoby podpisującej odpis.

#### Rozdział 4

#### Repertorium "GRp-ns"

§ 13. W repertorium "GRp-ns" odnotowuje się:

- 1) numer porządkowy sprawy;
- 2) imię i nazwisko dłużnika albo jego nazwę;
- 3) miejsce zamieszkania i adres dłużnika;
- 4) numer Powszechnego Elektronicznego Systemu Ewidencji Ludności (PESEL), a w przypadku jego braku inne dane umożliwiające identyfikację, w szczególności numer paszportu i oznaczenie państwa wystawiającego paszport albo numer karty pobytu w Rzeczypospolitej Polskiej, albo numer identyfikacji podatkowej dłużnika;
- 5) imię i nazwisko nadzorcy sądowego oraz informację, czy nadzorca sądowy posiada tytuł kwalifikowanego doradcy restrukturyzacyjnego, numer licencji doradcy restrukturyzacyjnego, a w przypadku spółek handlowych pełniących funkcję nadzorcy sądowego – nazwę spółki oraz jej numer w Krajowym Rejestrze Sądowym;
- 6) adres korespondencyjny, adres e-mail i numer telefonu nadzorcy sądowego;
- 7) oznaczenie i adres sądu upadłościowego, który wydał postanowienie o otwarciu postępowania o zawarcie układu lub postanowienie o skierowaniu dłużnika do postępowania o zawarcie układu;
- 8) datę i sygnaturę postanowienia o otwarciu postępowania o zawarcie układu;
- 9) datę obwieszczenia postanowienia o otwarciu postępowania o zawarcie układu;
- 10) datę prawomocności postanowienia o otwarciu postępowania o zawarcie układu;
- 11) datę zgromadzenia wierzycieli w celu głosowania nad zawarciem układu;
- 12) datę złożenia do sądu wniosku o zatwierdzenie układu albo o umorzenie postępowania w tej sprawie;
- 13) sygnaturę akt sądowych "GRp-U" dla sprawy po wpłynięciu wniosku o zatwierdzenie układu;
- 14) sygnatury akt sądowych: "GRp-Sąd-U", "GRp-Sędzia-U", "GRo" dla spraw przedkładanych do rozpoznania w sprawach prowadzonych w sądzie na podstawie art. 491<sup>27</sup> ust. 1 ustawy, w tym daty postanowień zapadłych w tych postępowaniach oraz daty prawomocności tych postanowień;
- 15) datę postanowienia o zatwierdzeniu układu;
- 16) datę prawomocności postanowienia o zatwierdzeniu układu;
- 17) datę postanowienia o umorzeniu postępowania o zawarcie układu;
- 18) datę prawomocności postanowienia o umorzeniu postępowania o zawarcie układu.

**§ 14.** W repertorium "GRp-ns" zakreśla się numer porządkowy sprawy jako zakończonej w przypadkach, gdy sąd wydał prawomocne postanowienie o:

- 1) umorzeniu postępowania o zawarcie układu;
- 2) zatwierdzeniu układu przyjętego w postępowaniu o zawarcie układu;
- 3) odmowie zatwierdzenia układu;
- 4) odrzuceniu przez sąd drugiej instancji wniosku o otwarcie postępowania o zawarcie układu.

#### Rozdział 5

#### **Przepis końcowy**

§ 15. Rozporządzenie wchodzi w życie z dniem 1 grudnia 2021 r.<sup>1)</sup>

Minister Sprawiedliwości: *Z. Ziobro* 

 $\frac{1}{1}$  Niniejsze rozporządzenie było poprzedzone rozporządzeniem Ministra Sprawiedliwości z dnia 18 marca 2020 r. w sprawie sposobu i trybu prowadzenia oraz udostępniania uczestnikom postępowania oraz służbie nadzoru Ministra Sprawiedliwości akt w postępowaniu o zawarcie układu na zgromadzeniu wierzycieli przez osobę fizyczną nieprowadzącą działalności gospodarczej (Dz. U. poz. 488), które traci moc z dniem 1 grudnia 2021 r. na podstawie art. 12 ustawy z dnia 28 maja 2021 r. o zmianie ustawy o Krajowym Rejestrze Zadłużonych oraz niektórych innych ustaw (Dz. U. poz. 1080).